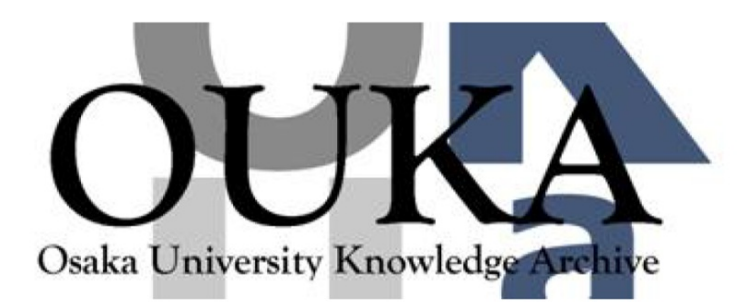

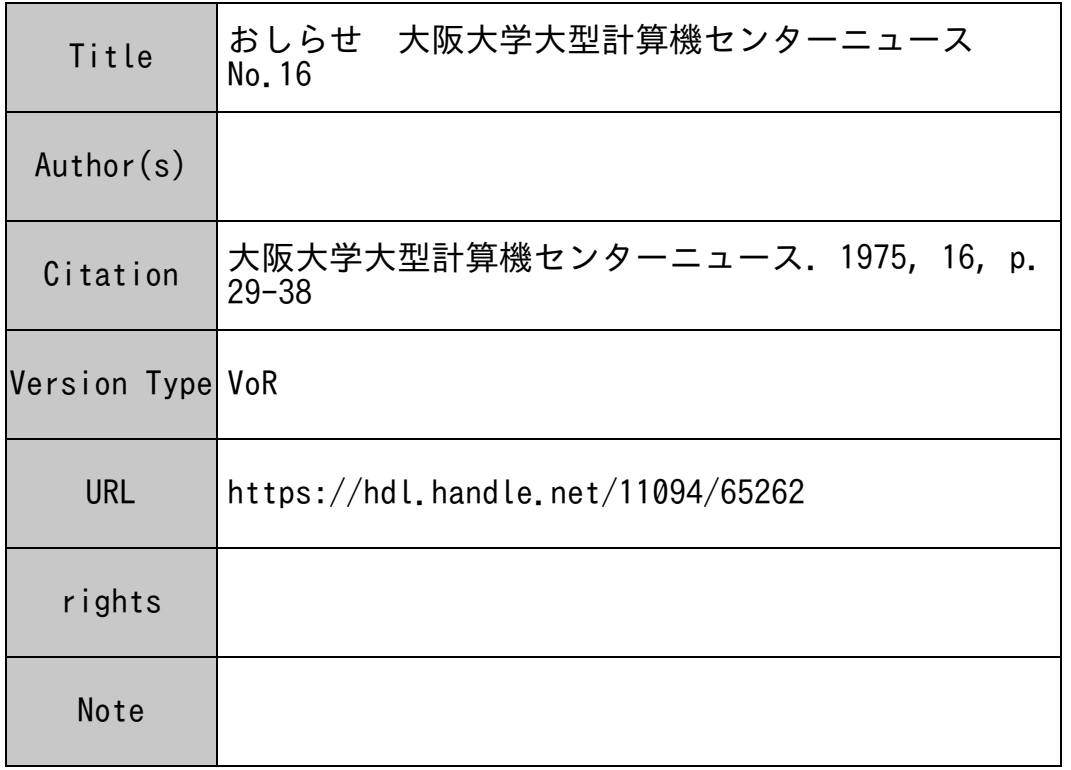

# Osaka University Knowledge Archive : OUKA

https://ir.library.osaka-u.ac.jp/

Osaka University

#### おしらせ

このたびコンピュータネットワーク研究会を開催することになりましたので,ふるってご参 加下さるようご案内いたします。

## コンピュータ ネットワーク研究会

- 日 時 昭和50年3月24日(月) 10:30~16:10
- 会 場 大阪大学大型計算機センター大会議室 (3階)
- 題 目

(1) 大学間コンピュータネットワークの実験システム 東京大学大型計算機センター研究開発部長

> 石 田 暗 久

(2) コンピュータネットワークのソフトウェアー

日本情報処理開発センター情報処理課長

- 子 山 本 欣
- (3) 結晶学における MAN-MACHINE-MATERIAL の NETWORK 大阪大学蛋白質研究所所長
	- 角 戸 正 夫

**申込先** 大阪大学大型計算機センター庶務掛

565吹田市大字山田上電話 (06)877-5111 内線2806 参加者多数の場合には会場を変更することがあります。

## 利用負担金の改訂について

当センターでは、4月からモデル 700システムの運用方式の一部に新しいサービス形態(リ モート・バッチ・サービス)が加わりますことや,各クラスのジョプ・サービス,およびファ イル・サービスのより適正な運用をめざしてかねてより,負担金等の算定方式について運用会 議で慎重に検討いたして参りました。そして次に述べますように改訂することになりました。

改訂の根拠は計算機利用のより適正な運用を望むための理由もありますが, なんといっても, 一番大きなウェイトを占めているのは昨年来の諸物価の高騰に伴う夜間運転等の諸経費の増大 であります。利用者の皆様にはこのあたりのご事情をご賢察の上,ご協力をお願い致します。

さて,改訂される部分の概要を紹介しますと次のようになります。

#### 1) モデル 700によるバッチ処理

0基本負担額が 80円になります。

〇演算負担額が CPU・タイム 1秒につき 5円になります。

0 リモート出力負担額の項が新しく設定されました。

L P 用 紙 1 頁 につき 2 円, カード10枚までごとに 1 円となります。

O利用者ファイルは

使用月ごとに申請に基づく割当て量が15UODまでの部分については1UOD当り10円 とし, 15UODをこえる部分については 1UOD当り 20円となります。

#### 2) モデル 500による TSS 処理

0 基本負担額が新たに加わりました。

これは Helloコマンドから Byeコマンドまたはサービス中断の直前のコマンドまで

1件として, 1件につき, 20円となります。

0演算負担額が CPU・タイム 1秒につき 1円となります。

OTSSファイルの使用負担額は, 1端末につき,使用月ごとに, 40UOAをこえる部分 を対象にして UODに換算し,その換算数 lUOD当り 20円で負担していただきます。 以上

が運営委員会で採決されており 4 1日から実施される予定です。

ファイルに関する負担額は,利用者ファイル(前のユーザーズファイル), TSSファイルと ともに 2段階の算出方式になっており,利用者の増加,端末の増設等に対処する運用を考えて おります。

なお以上の他に運用室会議では入カカードにかかる負担金を考應してはどうかという意見も ありましたが,今回は見送られることになりました。

### モニター・コントロール・カードの変更について

3月1日より、モニターのレベル・アップのため、下記のモニター・コントロール・カード が変更になりますので, \$SPECIALを使用しておられる方はご注意下さい。

記

1. EXEQカード

EXEQ (プログラムの実行) カードの第4 (ディスパッチング優先度), 第5 (pcj) パラメー タがなくなります。

例1 FORTRANの実行

- MON\$\$ EXEQ FORTRAN,,,,,, RLS
- 新 MON\$\$ EXEQ FORTRAN, , , , RLS

2 LINKLOADの実行

- MON\$\$ EXEQ LI NKLOAD, , , , , , EXTEND, , , RLS
- 新 MON\$\$ EXEQ LINKLOAD, , , , EXTEND, , , RLS

3 ユーザ・プログラムの実行

- **EXEQ CENTER, MJB, , 0.7, M**
- 新 MON\$\$ EXEQ CENTER, MJB

2. ASGNカード

下記のワーク・ファイルを割当てるときのサイズの値が変更になります。

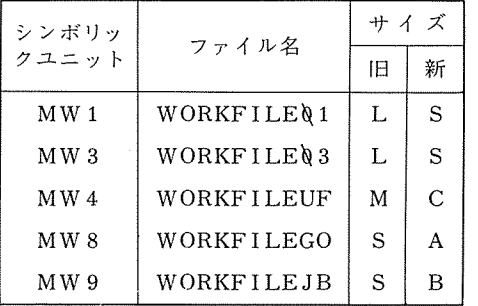

例1

MON\$\$ ASGN MW1, WORKFILEQ1, L

MON\$\$ ASGN MW1, WORKFILEQ1, S 新

例2

IF MON\$\$ ASGN MW8, WORKFILEGO, S

新 MON\$\$ ASGN MW8, WORKFILEGO, A

## パスワード・チェックの利用について

4月1日より、パスワード・チェック機能をシステムに組み込みますので、ご利用ください。 このチェックは、パスワードを登録された方だけを対象といたします。

#### 1 . 申し込み及び変更方法

パスワード申請書に課題番号(課題申請と同時の場合は空白)及びパスワード (6字以内の 英数字及び特殊文字)を記入して,当センター一般受付に提出して下さい。

#### 2. チェック方法

\$PSWD (簡易コントロールカード群に追加)カードのパラメータにあらかじめセンターに 登録したパスワードをパンチして,必らずジョブ・カードの次に挿入して下さい。

システムにジョプが入力された時,このパラメータとパ、スワード・ファイルを比較し,一致 すればシステムに入力されますが,一致しなければ入力されません。

#### 3. 登録に関する注意事項

課題申請と同時に申請される方は、課題申請の承認日がパスワードのシステムへの登録日と なります。又,課題申請時以外にパスワードを登録された,又,変更等された後の計算依頼は システムヘの登録日の関係がありますので,必らず一般受付で確認のうえ,依頼して下さい。

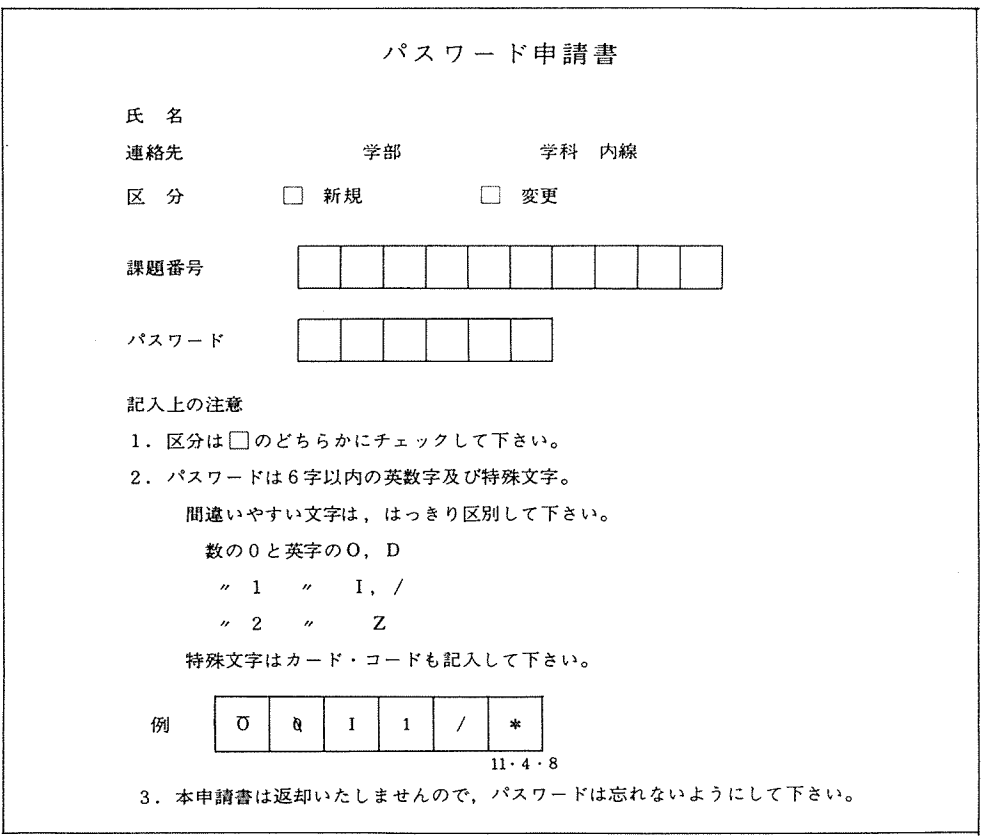

昭和50年度利用者ファイル開設申請の受付について

下記の要領で受付をいたしますので希望者は所定の申請書に記入のうえ,お申し込みくださ い。

記

1. 開設期間 前期 4月~9月末日まで

後期 10月~翌年3月末日まで

なお、受付開始は前期については3月1日から、後期については9月1日か らとします。

- 2. 申込資格 昭和50年度大阪大学大型計算機センター利用申請の承認を受けた者。
- 3. 開設 UOD数原則として 1人当り 75U0D以内とし,センターが認めた場合はこの限りでは はない。
- 4. 使用頻度の少ないファイルには,その利用者の了解のもとに消去することがある。

#### 利用者ファイル開設承認申請書

昭和 年 月 日

 $\sim$ 

大阪大学大型計算機センター長 殿

貴学の計算機システム利用について,「大阪大学大型計算機センター利用規程」に基づき, ファイルを開設したいので.下記のとおり承認申請をします。

記

(申請者記入)

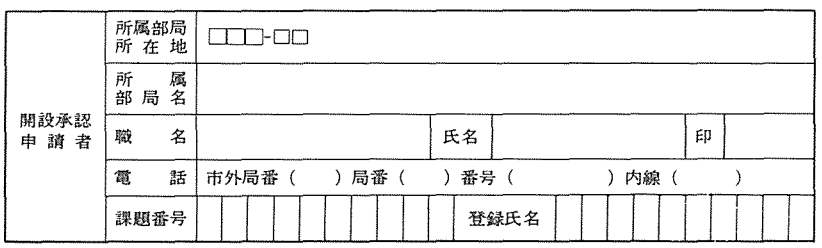

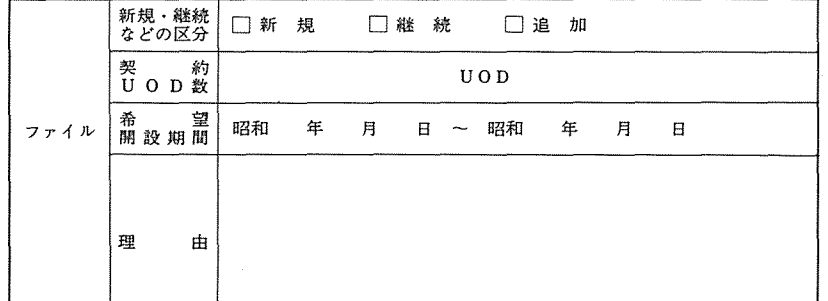

#### (センター記入)

上記の申請を承認します。

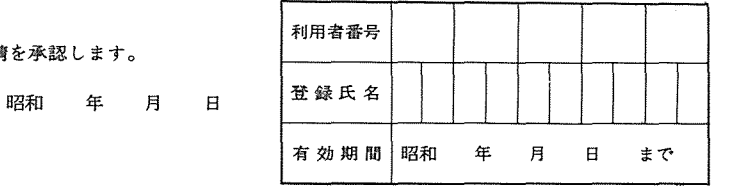

大阪大学大型計算機センター長 高木修二 利用者ファイル開設承認申請書記入要領について

1. 所在部局所在地

申請者の所属する学部又は研究所の所在地を記入して下さい。

2. 所属部局名

申請者の所属する学部又は研究所名を記入して下さい。

3. 電 話

申請者の連絡先を必らず記入して下さい。

4. 課題番号

ファイル開設期間中に使用される課題番号を記入して下さい。

5. 登録氏名

10字以内の英数字の名前です。この名前は使用者を区別するものですから、任意の名前 をおつけ下さい。

6. 新規・継続などの区分

新しくファイルを開設する時は,新規にチェックして下さい。継続の時は,理由の欄に 前の利用者番号を記入し,期限の 1週間前までに手続きして下さい。期限が切れるとフ ァイルは消去されます。

7. 契 約 UOD

原則として1人75UOD以内とし、センターが認めた場合はこの限りではありません。 必要な UOD数をお書き下さい。1UODがカード80枚に相当します。

8. 希望開設期間

前期については4月1日から9月末日までの間、後期については10月1日から翌年3月 末日までの間で希望する開設期間をお書き下さい。

9. 理由

75UODを超えて申請される方は,理由欄に申請理由をお書き下さい。

備考)申請が認められた場合には,センター側で利用者番号,登録氏名,有効期間を記入の うえ承認書をお送りします。

### 昭和50年度 T.S.S. ファイル運用方法について

T. S.S. 端末用ファイル運用について従来まで無料としておりましたが,諸経費の高騰 のため昭和50年度よりファイル料金を一部負担していただくことになりました。

つきましては,運用方法として特に申請がない場合は,一端末ごとに所定量のファイルとし て40UOAを割当て、所定量以上のファイルは一カ月につき、次の計算方法でファイル料金を 負担していただきます。

(計算方法)

一端末につき、使用月ごとに40U  $\overline{O}$  A を超える部分について U  $\overline{O}$  D  $(1$  U  $\overline{O}$  A = 2.25 U  $\overline{O}$  D) に換算し,その換算数 lUDD当り 20円とする。ただし,その換算数に lUDD未満の端数が 生じたときは,これを lUDDに切り上げるものとする。

なお,申込方法等は下記の通り行いますので,ご留意下さい。

記

1. 申込方法

「T.S.S. ファイル利用申請書」に必要事項を記入のうえ,一般受付へ提出して下さい。

2. 申込単位

lOUDA単位とし,さしあたっては最大 100UD Aを限度とし, 110U CT A以上を希望 する場合は,別紙申請書の理由欄に必要とする理由を記入して下さい。この申請理由に 基づき審査しますので,出来るだけ詳細にお願いします。

3. 申込受付期間

前期 3月1日~3月15日 (ファイル利用期間4月~8月)

後期 8月1日~8月15日 (ファイル利用期間9月~翌年3月)

4. その他参考事項

本ファイル利用申請の他に予備ファイルを利用申請として受付期間に関係なく,現有ファ イル以外に1カ月単位で利用する方法があり、この場合は別のグループファイルとなり ます。

センター・ニュースの刊行時期について

大阪大型計算機センター・ニュースの刊行時期は,原則として 2月, 5月, 8月, 11月です。

## 50 年度講習会計画予定

50年度講習会計画は次のとおりです。なお委細は事前に,各地区協又は連絡所を通じて連絡 いたします。

- 4月下旬《利用者購習会〉 内容 1. リチートバッチについて 2. デバッキング手法 (I) 3. ライプラリー 受購資格 共同利用有資格者 5月中旬《利用者講習会》 内容 1. ドラフター 2. ユーザファイル 受講資格 共同利用有資格者 5月下旬《利用者購習会》
- 10月上旬《利用者講習会〉 内容 1. ユーザーファイル 2. システムについて 受購資格 共同利用有資格者 10月下旬《利用者購習会〉 内容 1. ドラフター 受講資格 共同利用有資格者 11月中旬《利用者購習会》 内容 1. T. S.S. (ファイルの有効利用法)
- 

12月中旬 研究会(未定)

- 内容 1. Facom U 200 受講資格 共同利用有資格者
- 6月中旬《利用者購習会〉 内容 1. T. S.S. (阪大 T.S.S. とコマンドの説明) 受講資格 共同利用有資格者
- 9月中旬《相談員購習会》
	- 内容 1. フォートラン改正の新しい動きについて 2. デバッキング手法 (Ⅱ)

受講資格 プログラム相談員

センターからのお願い

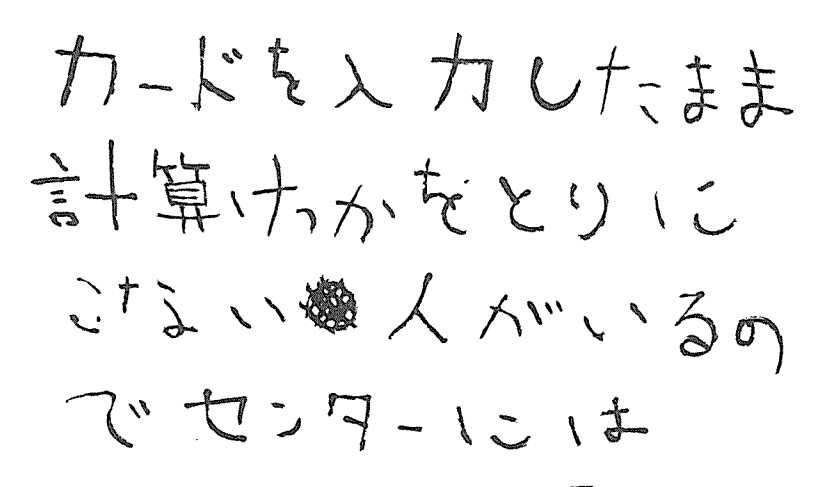

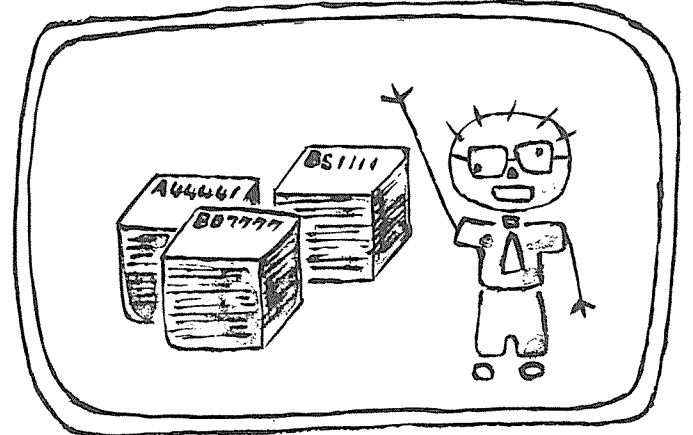

リストの山ができて 困っています。入力し たら働系色対にリス トちょりじきていましい ハで訊

 $-38-$